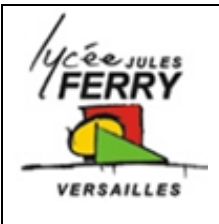

# **MODELISATION D'UNE MACHINE A COURANT CONTINU**

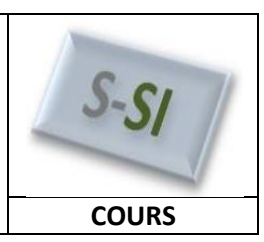

## **1.** Introduction

Une machine à courant continu est une [machine électrique.](https://fr.wikipedia.org/wiki/Machine_%C3%A9lectrique) Il s'agit d'un convertisseur [électromécanique](https://fr.wikipedia.org/wiki/%C3%89lectrom%C3%A9canique) permettant la conversion bidirectionnelle d'énergie entre une installation électrique parcourue par un [courant continu](https://fr.wikipedia.org/wiki/Courant_continu) et un dispositif mécanique

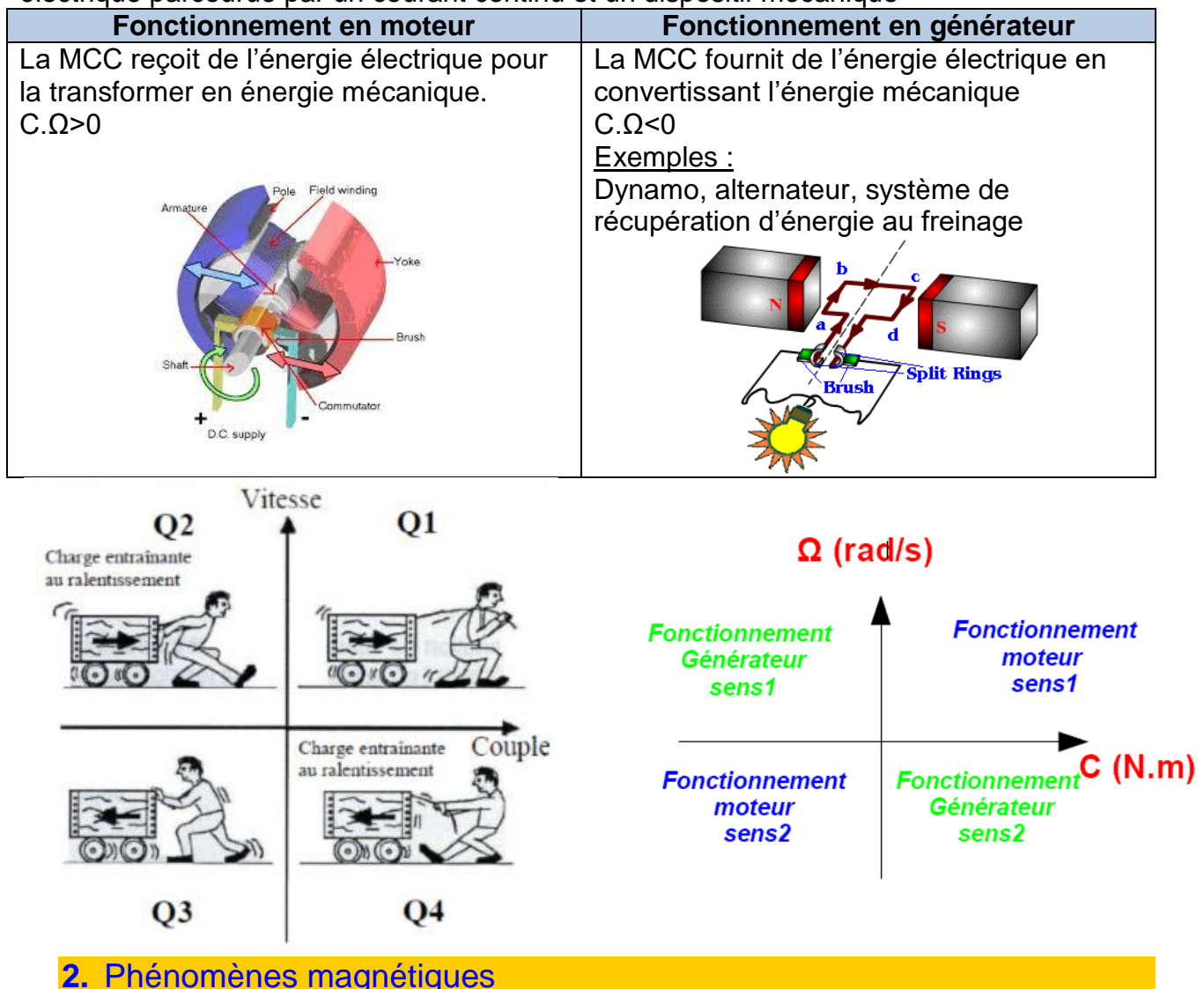

### **Les aimants**

Un aimant est un matériau développant naturellement un champ magnétique et capable d'attirer du fer, le nickel, le cobalt, le chrome. Un aimant possède un pôle nord et un pôle sud. Les pôles de même nature se repoussent, ceux de natures différentes s'attirent.

### **Les électroaimants**

On peut fabriquer un aimant en enroulant un fil électrique autour d'un noyau métallique. Pour créer un champ magnétique il suffira d'alimenter cette bobine. Pour inverser la polarité de l'électroaimant, il faudra changer le sens du courant.

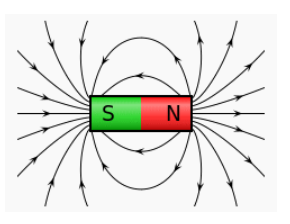

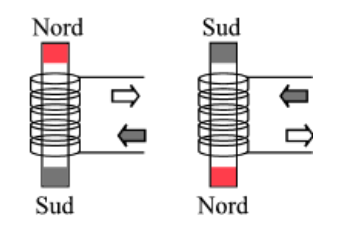

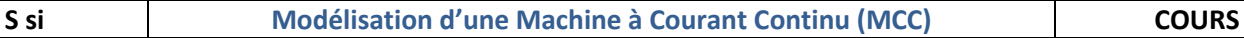

**Bobin** Aimant

## **3.** Principe de fonctionnement d'un moteur à Courant Continu

Un aimant permanent en fer à cheval, ou une bobine dont le champ est canalisé par un Sens de rotation circuit magnétique **manual antique and a** circuit magnétique Passage du courant dans la bobine **constant au travers d'une**  Commutateur **bobine.** Un générateur alimente en courant électrique Collecteurune bobine **manual contracts** to une bobine **librement autour d'un axe** Un contact électrique .............................. c **réalisé au niveau du collecteur (commutateur).** Un courant électrique **manual de la contract circuler librement dans la bobine** *Vue de face* : F La bobine étant alimentée en courant, elle crée un champ magnétique vertical. Les 2 champs magnétiques se retrouvant à 90°, un couple de forces apparait qui tend à aligner les 2 champs magnétiques. F Le couple ainsi créé entraine la rotation de la bobine autour de son axe. Le contact électrique glissant continue d'alimenter en courant électrique la bobine. F Au moment où les 2 champs magnétiques deviennent quasiment alignés, et donc au moment où le couple aurait tendance à devenir nul, les contacts électriques glissants inversent le sens de circulation du courant dans la bobine. Le champ magnétique créé par la bobine n'est plus aligné avec les champs magnétiques fixes, un couple de forces est

donc toujours présent pour maintenir la rotation

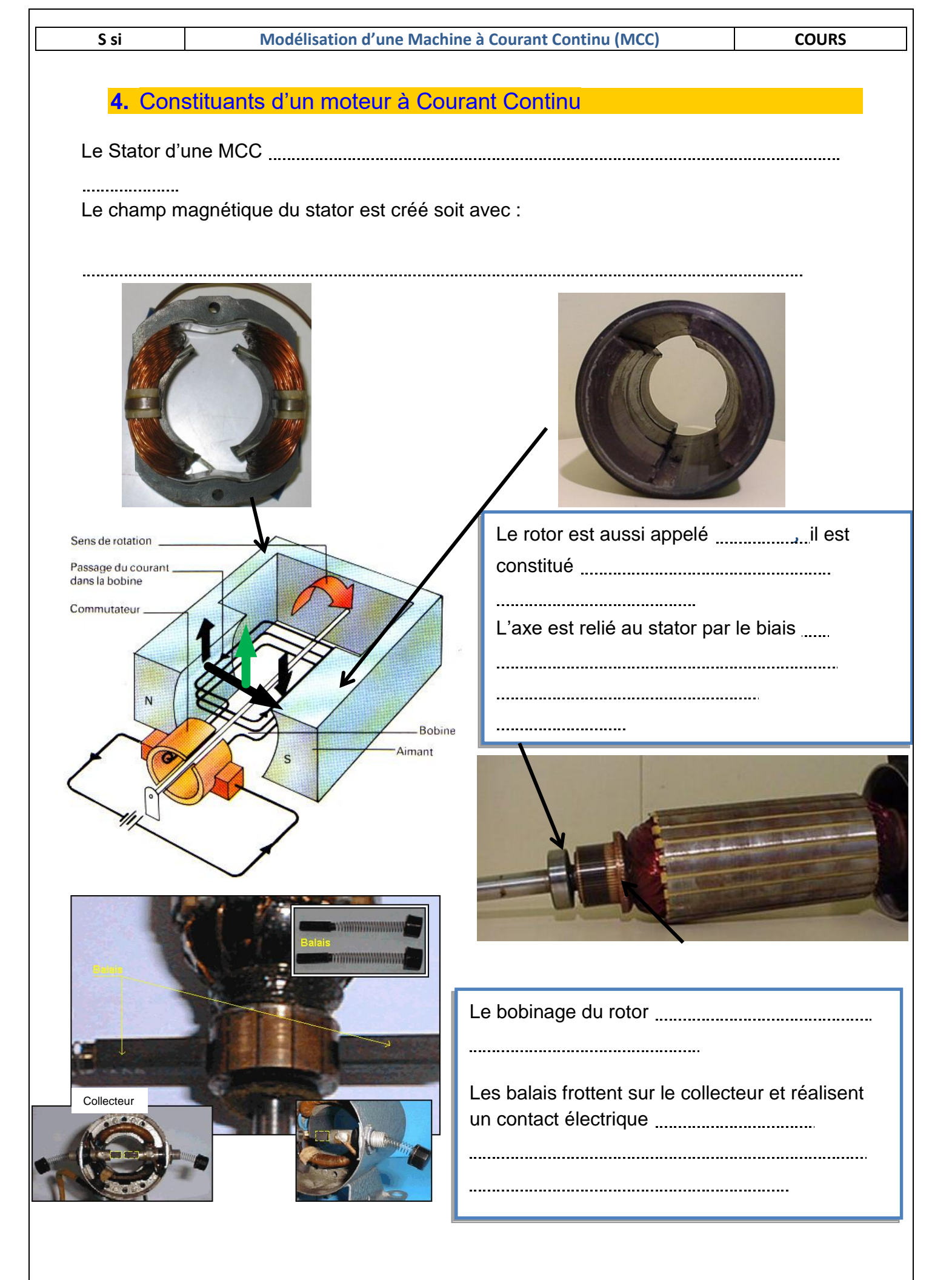

## **5.** 1 er modèle : essai à vide d'une MCC (Machine à Courant Continu)

#### *Mise en situation* :

On fait tourner l'axe du moteur et , grâce à un voltmètre, on mesure la tension qui apparaît aux bornes du moteur à vide (c'est-à-dire lorsqu'aucun courant n'est débité).

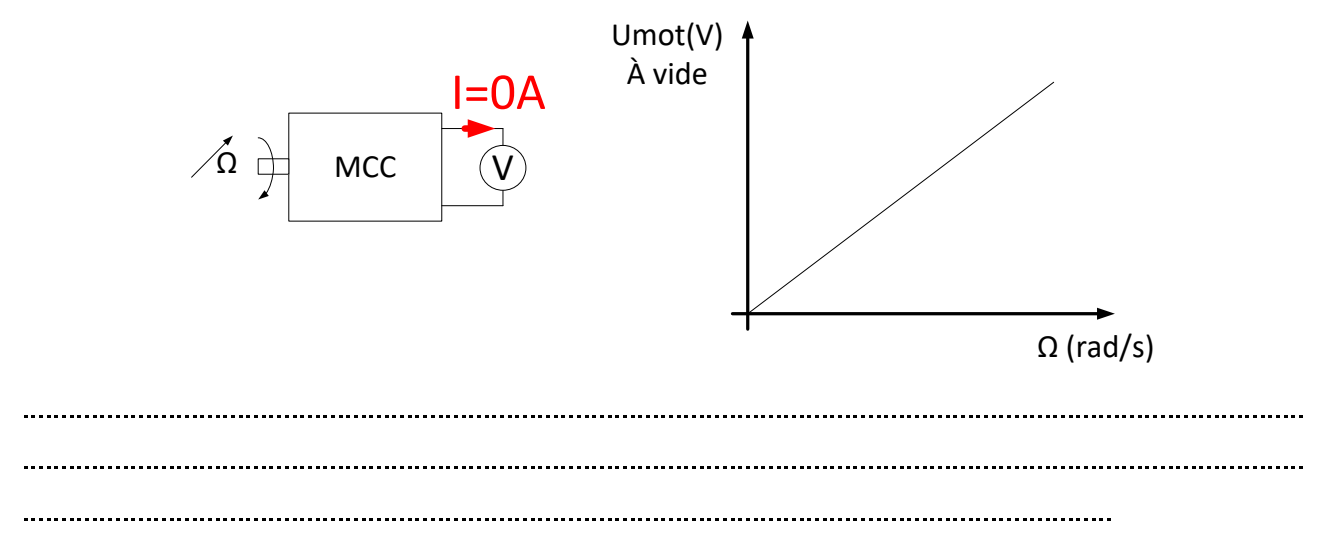

Modèle électrique équivalent

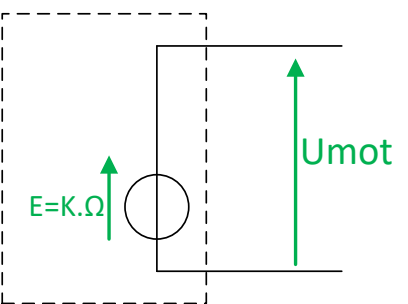

E : force électromotrice (souvent notée « fem »), en Volts V Ke : constante de fém, elle s'exprime en V.s/rad ou V/ (rad.s<sup>-1</sup>) Ω est la vitesse de rotation en rad/s.

### **6.** 2ème modèle : essai en charge d'une MCC (Machine à Courant Continu)

#### *Mise en situation* :

On alimente un moteur à courant continu à l'aide d'une alimentation qui délivre une tension U (en Volt) constante.

On fait varier le couple résistant (en Nm) sur l'axe du moteur en faisant varier la charge.

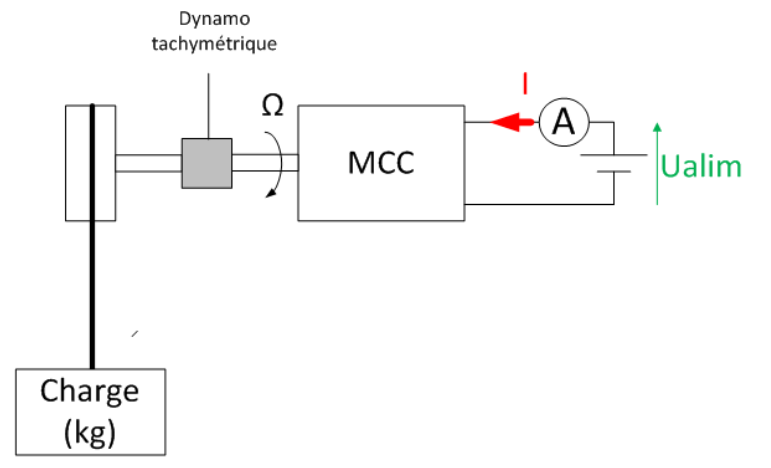

On mesure la vitesse de rotation à l'aide d'un tachymètre.

On relève les valeurs du courant I et de la vitesse de rotation Ω en fonction de la charge.

Rayon de la poulie: 5cm

 Accélération de la pesanteur:  $10m/s<sup>2</sup>$ 

Compléter le tableau ci-après:

#### **S si Modélisation d'une Machine à Courant Continu (MCC) COURS**

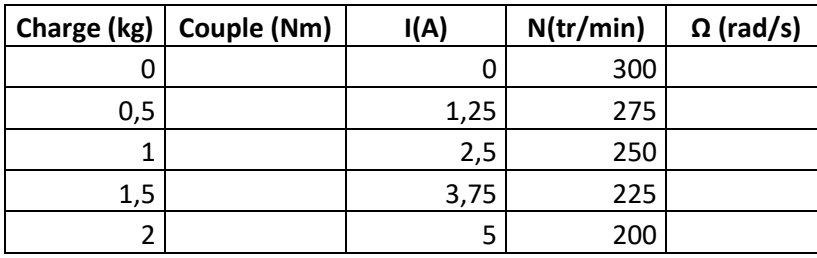

#### Tracer les courbes ci-dessous:

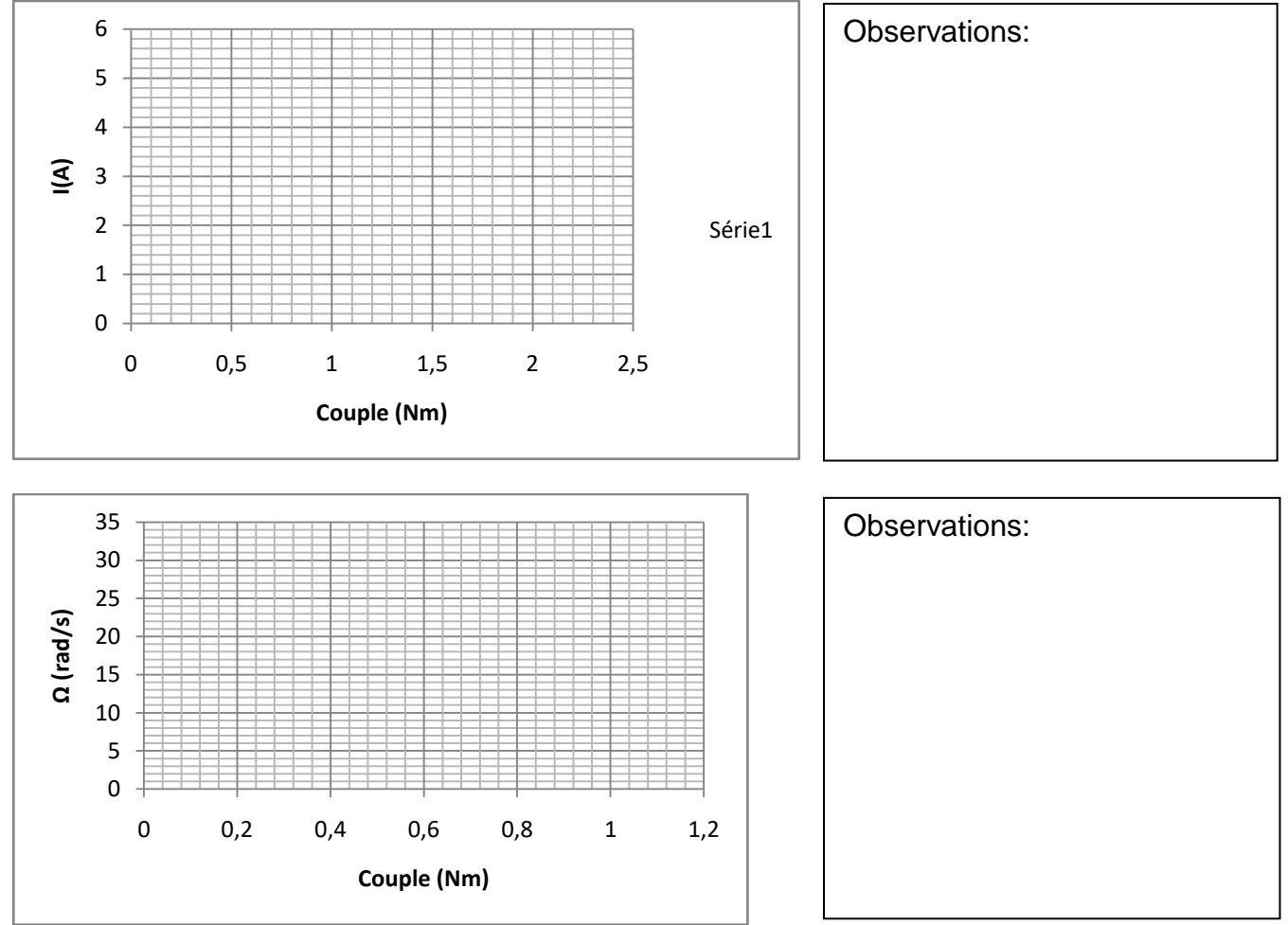

La diminution de vitesse correspond à une diminution de la force électromotrice E, puisque l'on a la relation  $E = K \Omega$ 

On constate donc l'apparition d'une chute de tension entre  $U_{\text{mot}}$  et E proportionnelle au courant.

Cette chute de tension peut donc être modélisée par une résistance.

#### *Modèle électrique équivalent* :

Modèle électrique équivalent MCC

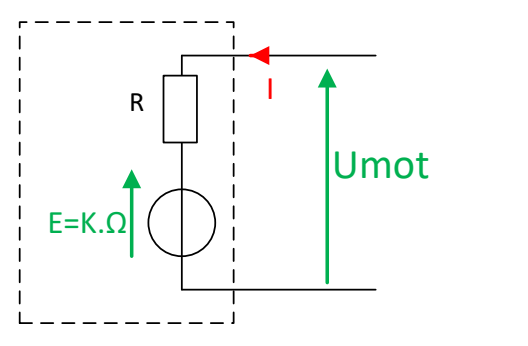

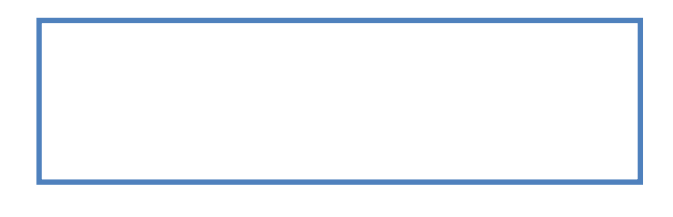

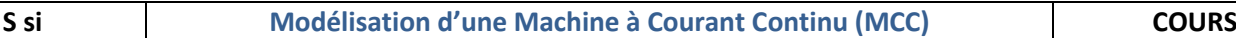

### **7.** 3ème modèle : modélisation de la phase de démarrage

Le modèle précédent simule le comportement du moteur en régime permanent. Cependant lors des phases transitoires (*accélération, décélération*) des phénomènes (*tels que l'inertie*) font que les grandeurs mettent un certain temps à se stabiliser.

Nous avons réalisé un échelon de tension ( $U_{\text{mot}}$ =20 à 25V) sur le moteur étudié lors de l'application.

Et nous avons visualisé la vitesse et le courant en fonction du temps.

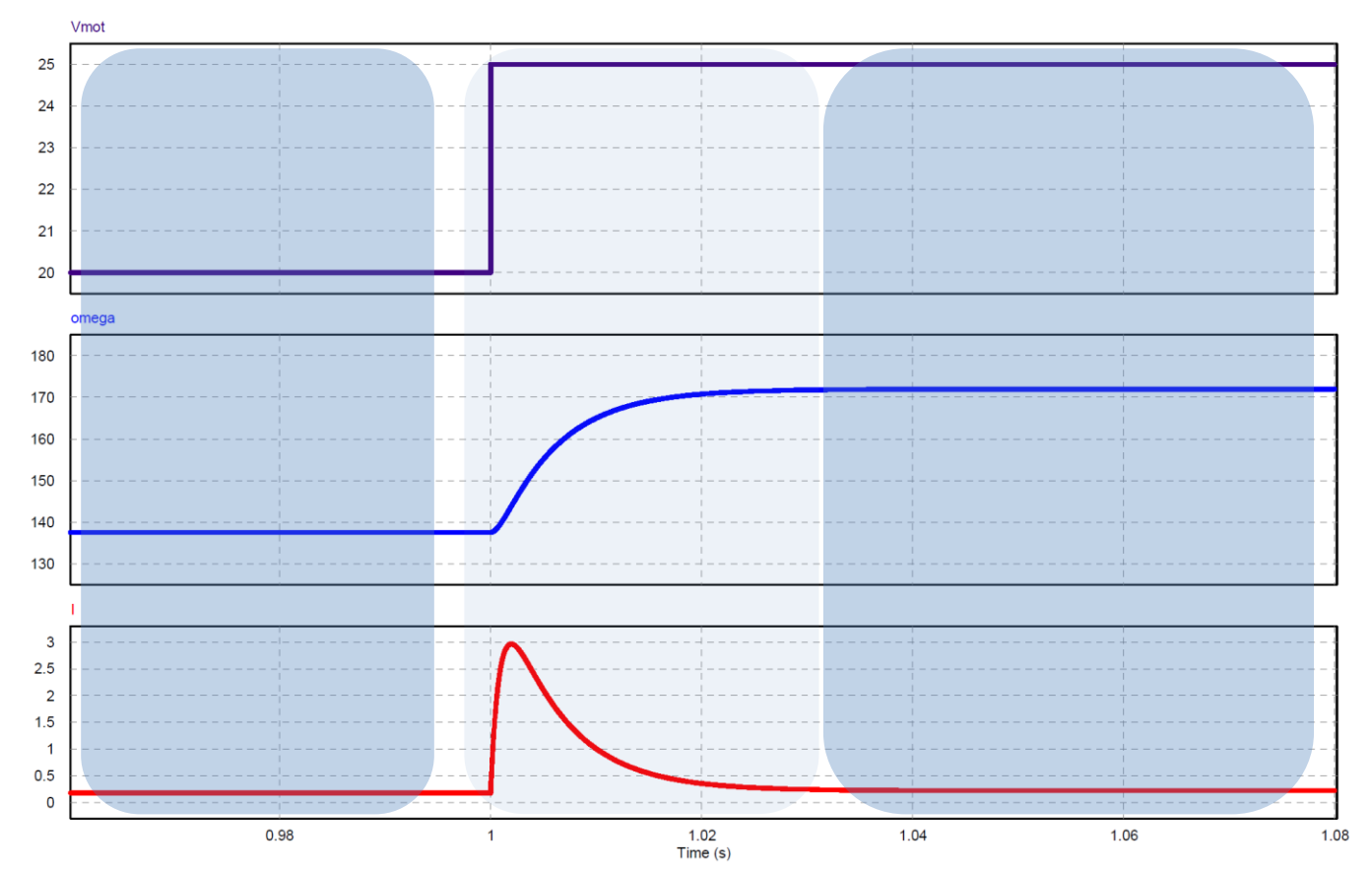

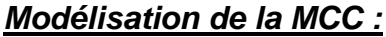

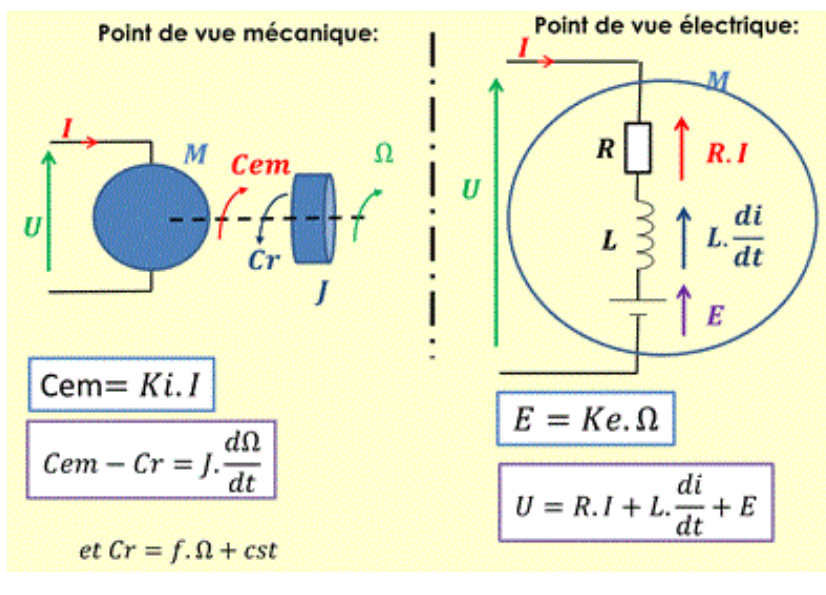

Les équations faisant apparaitre les dérivées régissent le fonctionnement transitoire du moteur.

**Remarqu**e : En régime permanent toutes les grandeurs sont constantes. Dans ce cas-là, les dérivées sont nulles. Vous remarquerez que si on annule les dérivées, on retombe sur les équations du régime permanent.

#### **8.** 4ème modèle : modélisation Matlab d'une MCC

Différents types de Machines à Courant Continu peuvent être modélisées sous Matlab. Voici comment un moteur à courant continu à aimants permanents est modélisé :

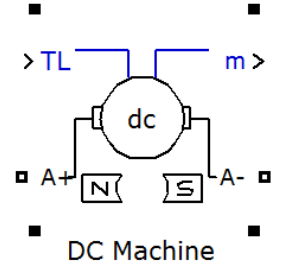

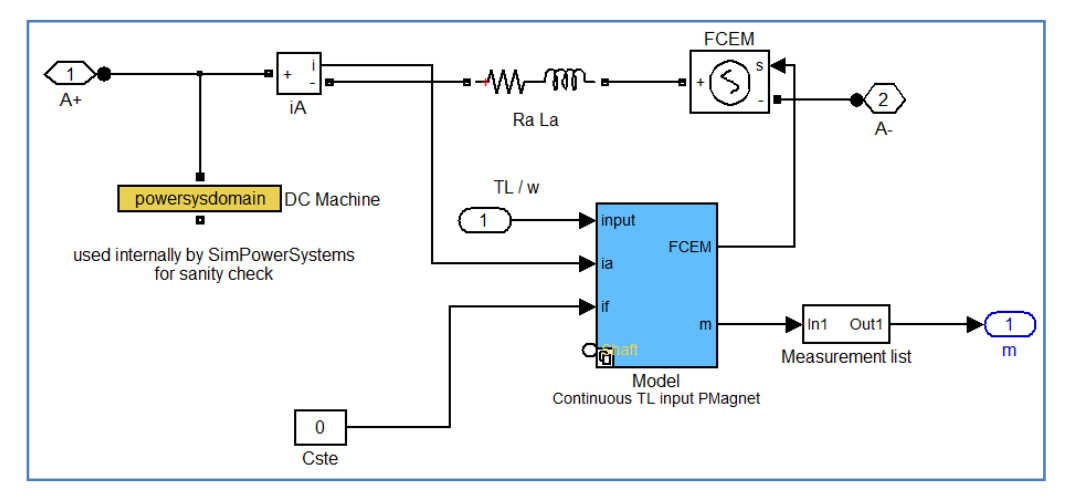

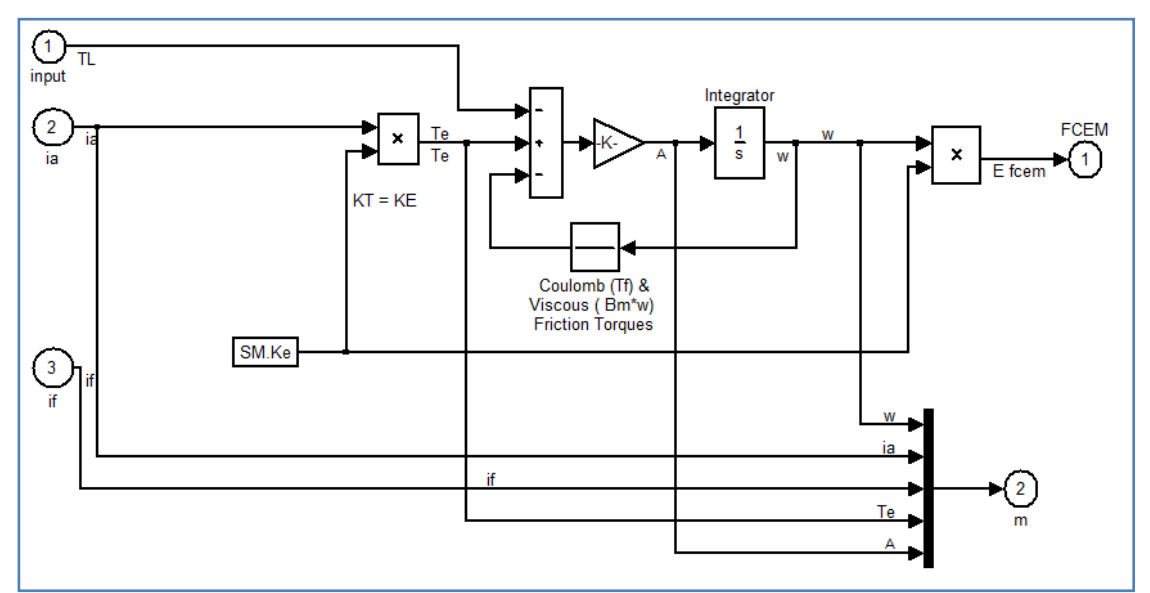

Les paramètres à renseigner sont:

- La résistance interne R (en Ohm)
- L'inductance L (en Henry)
- La constante de couple k (en Nm/A)
- L'inertie de l'axe moteur J (en kg.m<sup>2</sup>)
- Les frottements visqueux f (en Nms)
- Le couple de frottement sec  $C_0$  (en Nm)

Block Parameters: DC Machine DC machine (mask) (link) constant (wound-field or permanent magnet) DC machine.<br>For the wound-field DC machine, access is provided to the field<br>connections so that the machine can be used as a separately<br>excited, shunt-connected or a series-connec Configuration Parameters Advanced Armature resistance and inductance [Ra (ohms) La (H) ]  $[0.6 \ 0.012]$ Specify: Torque constant (N.m/A) Torque constant (N.m/A)  $1.8$ Total inertia J (kg.m^2) F Viscous friction coefficient Bm (N.m.s) Coulomb friction torque Tf (N.m)  $\overline{0}$ Initial speed (rad/s) :